## Prácticas con ordenador de Matemáticas de 1º de Óptica y Optometría 2ª sesión.

## **VECTORES**

Para introducir vectores, por ejemplo el vector  $v=(1,-2,0)$ , se ha ce de la siguiente forma; en la ventana ENTRADA, escribimos "v:[1,-2,0]" y pulsamos "intro". A partir de este momento podemos referirinos al vector "v", únicamente con dicha letra.

El producto escalar se introduce con el "punto ortográfico", así para hacer el producto escalar de un vectro u por otro v, escribimos "u.v".

● EJERCICIOS. Realice y entregue a través de suma los ejercicios 60, 64.

## **FUNCIONES**

Para definir una función, por ejemplo "f(x)=xcos(x)", escribimos en la ventana ENTRADA "f(x): $=x*cos(x)$ ". A partir de este momento, podemos referirnos a tal función solamente con "f(x)".

Para calcular su derivada, escribimos en la ventana ENTRADA, "f(x)" y a continuación en la barra de menús desplegables picamos en Análisis y a continuación en Derivar y aparece algo como la siguiente imagen

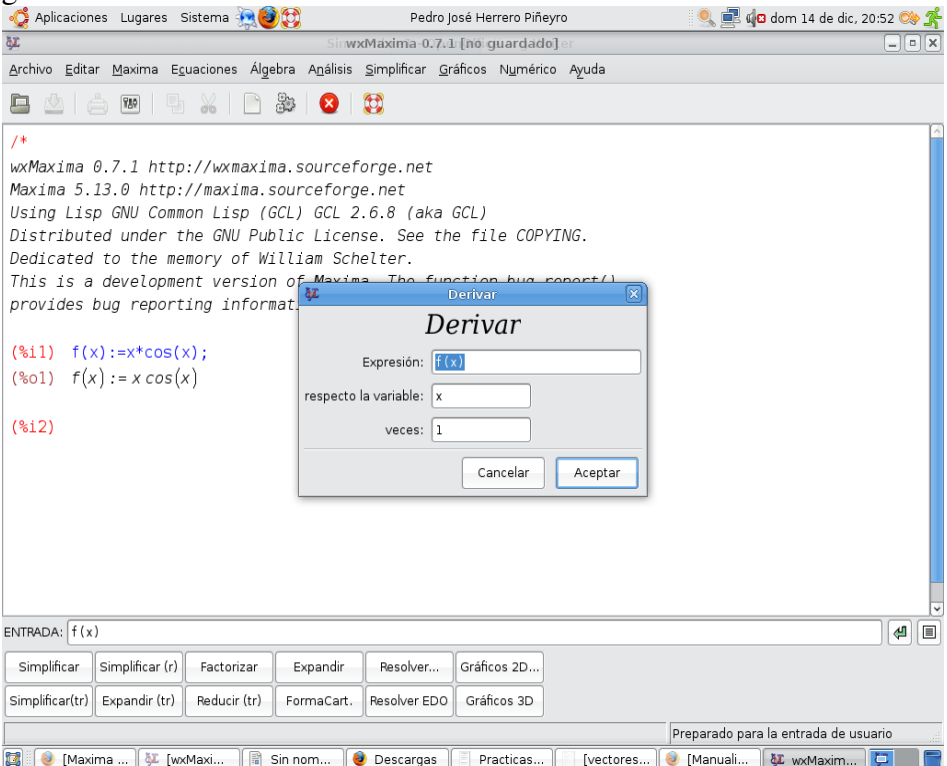

Donde se indica la función que vamos a deriva, la variable y que se trata de la derivada primera. La

derivada finalizará cuando pulsemos el botón Aceptar.

Para limites, por ejemplo en la función  $g(x) := x * exp(x)$ , la introducimos en ENTRADA, y a continuación en el menú desplegable Análisis, seleccionamos Calcular límite y de nuevo aparece un cuadro de diálogo donde podemos especificar las condiciones

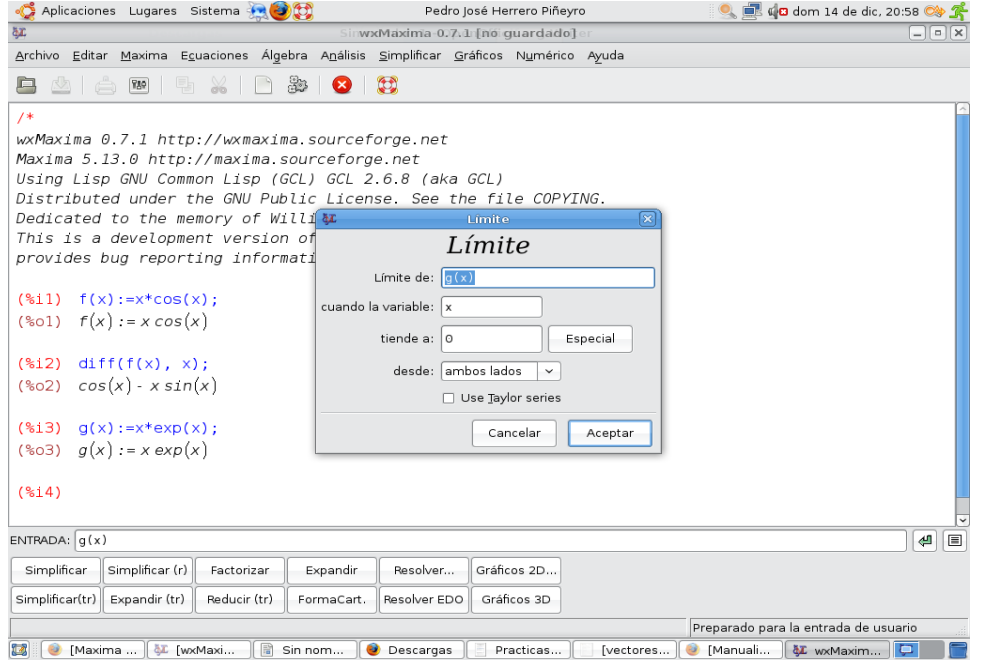

Si queremos calcular límites en el infinito se selecciona pulsado Especial, en el resto de opciones se especifica el punto en el que se calcula, si lo hacemos por la izquierda o la derecha, o ambos lados,...

Por último para dibujar una función, escribimos en la ventana ENTRADA, la función deseado, por ejemplo la f(x) anterior y a continuación pulsamos el boton "Gráficos 2d" y, una vez más, se abre un cuadro de diálogo como el siguiente

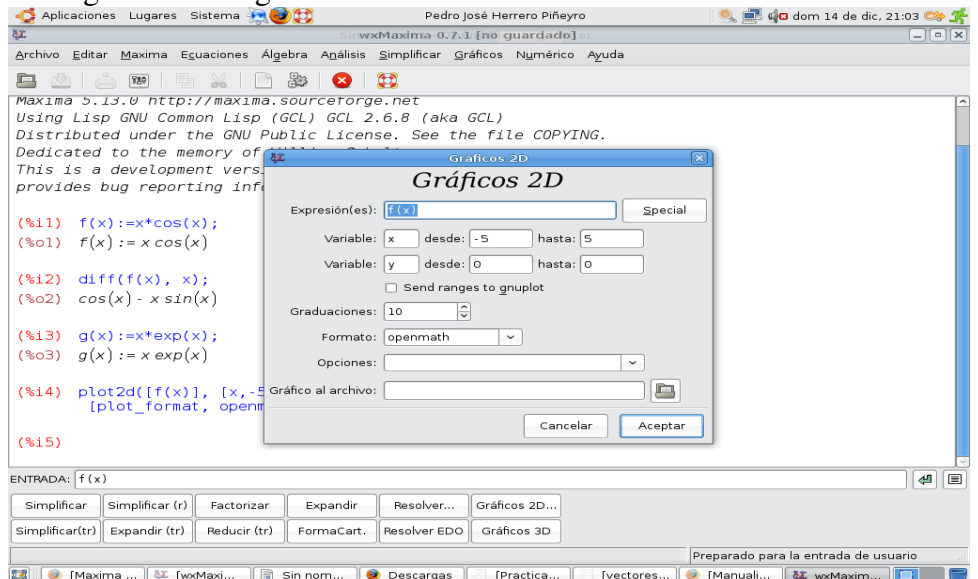

donde se pueden especificar el intervalo en que la vamos a representar,... Puede usted experimentar.

 $\bullet$  EJERCICIOS. Realice y entregue a través de suma los ejercicios 79 (1,5,9,13 y 17); 80  $(6,7,8)$ .